Heat transfer by thermal conduction through inhomogeneous cylindrical wall with layers with variable thermal conductivity with temperature solved in Microsoft Excel

# Şef lucr. Dr. ing. Gelu-Adrian CHISĂLIŢĂ

Universitatea Tehnică din Cluj-Napoca, Facultatea de Instalaţii, Romania *gelu.chisalita@insta.utcluj.ro* 

## DOI:10.37789/rjce.2020.11.2.5

*Rezumat: Lucrarea prezintă o modalitate de rezolvare a problemei transmiterii căldurii prin conducţie termică în regim staţionar printr-un perete cilindric neomogen (multistrat) cu straturi având conductivitatea termică variabilă cu temperatura. Implementarea rezolvării este făcută în aplicaţia software Microsoft Excel® pentru a folosi instrumentul Solver cu scopul de a rezolva sistemul de ecuaţii neliniare direct dependent de temperaturile de pe suprafeţele delimitatoare ale straturilor peretelui cilindric.* 

*Cuvinte cheie: transfer, căldură, staţionar, perete, cilindric, multistrat, sistem, ecuaţii, neliniare, Solver, Excel* 

*Abstract: The paper presents a method for solving the steady-state heat transfer problem through a non-homogeneous / multilayered cylindrical shell having one or all layers with variable thermal conductivity. The Solver tool from Microsoft Excel® software application is used for solving the system of nonlinear equations directly dependent on the unknown temperatures on the bounding surfaces of the layers.* 

*Keywords: transfer, heat, stationary, wall, cylindrical, multilayer, system, equations, nonlinear, solver, excel* 

## **1. INTRODUCERE**

Transmiterea căldurii prin conducție termică în regim staționar  $\frac{\partial t}{\partial \tau} = 0$  prin corpuri fără surse interioare de căldură  $(\dot{q}_{SIC} = 0)$  este descrisă de către ecuația generală a conductiei termice (ecuatia lui FOURIER) exprimată în forma (1) [1], [2], [3], [4], [5], [6], [7] ş.a.

$$
\nabla^2 t = 0 \ \text{sau} \ \frac{\partial^2 t}{\partial x^2} + \frac{\partial^2 t}{\partial y^2} + \frac{\partial^2 t}{\partial z^2} = 0 \tag{1}
$$

În cazul pereților cilindrici (PC) se utilizează relaţia (2)

$$
\frac{\partial^2 t}{\partial x^2} + \frac{\partial^2 t}{\partial y^2} = 0
$$
 (2)

(axa Oz fiind axa cilindrului  $\frac{\partial t}{\partial z} = 0$ ) și ecuația cercului (3)

$$
x^2 + y^2 = R^2 \tag{3}
$$

După transformarea Laplacianului în coordonate cilindrice ecuaţia diferenţială a câmpului de temperatură devine [1], [2], [3], [4], [5], [6], [7] ş.a.

$$
\frac{\partial^2 t}{\partial R^2} + \frac{1}{R} \cdot \frac{\partial t}{\partial R} = 0 \quad \text{sau} \quad \frac{1}{R} \cdot \frac{d}{dR} \left( R \cdot \frac{dt}{dR} \right) = 0 \tag{4}
$$

Integrând ecuaţia diferenţială şi aplicând condiţiile la limită de specia 1 (DIRICHLET) se obţin relaţiile cunoscute pentru ecuaţia câmpului de temperatură (5), fluxul termic unitar q transmis (6) și fluxul termic total  $\dot{Q}$  transmis (7) [1], [2], [3], [4], [5] ş.a.

$$
t = t_{si} - (t_{si} - t_{se}) \frac{\ln(\frac{d}{d_i})}{\ln(\frac{d_e}{d_i})} \quad [\text{°C}]
$$
 (5)

$$
\dot{q} = \frac{\Delta t}{R_t} = \frac{t_{si} - t_{se}}{\frac{1}{2 \cdot \pi \cdot \lambda} ln\left(\frac{d_e}{d_i}\right)} \quad \left[\frac{W}{m}\right]
$$
\n
$$
\tag{6}
$$

$$
\dot{Q} = \frac{\Delta t}{R_{tt}} = \frac{t_{si} - t_{se}}{\frac{1}{2 \pi \lambda L} ln(\frac{d_e}{d_i})}
$$
 [W] (7)

Relaţiile de mai sus au fost determinate pornind de la ipoteza în care conductivitatea termică a materialului peretelui cilindric reprezintă o constantă λ=ct. În cazul în care conductivitatea termică λ variază cu temperatura pot fi folosite diverse expresii de calcul de forma liniară (8), polinomială (9) etc. [1], [3], [4], [7] ş.a.

$$
\lambda = A \pm B \cdot T \tag{8}
$$

$$
\lambda = A \pm B \cdot T \pm C \cdot T^2 \pm D \cdot T^3 \tag{9}
$$

cu A, B, C şi D coeficienţi de material sau o relaţie simplă şi practică (10) [1], [3], [4], [8] ş.a.

$$
\lambda = \lambda_0 \cdot (1 \pm \beta \cdot t) \quad \left[\frac{\text{w}}{\text{m} \cdot \text{K}}\right] \tag{10}
$$

în care  $\lambda_0$  reprezintă valoarea conductivității termice la o temperatură de referință, iar  $\beta$  este un coeficient numeric în funcție de material.

Rezolvarea clasică impune precizarea temperaturilor medii t<sub>med</sub> ale straturilor peretelui cilindric neomogen (multistrat) folosind temperatura medie aritmetică

$$
t_{med} = \frac{t_{si} + t_{se}}{2} \quad [^{\circ}C]
$$
 (11)

şi utilizarea conductivității termice medii λmed

$$
\lambda_{med} = \lambda_0 \cdot (1 \pm \beta \cdot t_{med}) \quad \left[\frac{\text{w}}{\text{m} \cdot \text{K}}\right] \tag{12}
$$

pentru exprimarea şi calculul fluxului termic unitar transmis

$$
\dot{q} = \frac{t_{si} - t_{se}}{\frac{1}{2 \cdot \pi \cdot \lambda_{med}} \cdot \ln\left(\frac{d_e}{d_i}\right)} \quad \left[\frac{W}{m}\right] \tag{13}
$$

Deoarece temperaturile pe suprafeţele de contact între straturi nu sunt cunoscute trebuie rezolvat un sistem de N ecuaţii neliniare având ca N necunoscute aceste temperaturi.

În [8] a fost prezentată o metodă de soluţionare a transferului termic prin pereţi cilindrici multistrat (PCMS) având conductivitatea termică variabilă cu temperatura prin implementarea rezolvării problemei în aplicația software Mathcad®, soluționarea sistemului de ecuații neliniare format cu ajutorul unui bloc Given-Find, calculul valorilor temperaturilor pe suprafetele delimitatoare ale straturilor acestuia și determinarea fluxului termic unitar transmis prin conductie termică.

În lucrarea de faţă se prezintă o altă metodă de rezolvare a aceleiaşi probleme bazată pe utilizarea următoarei relații de exprimare a fluxului termic unitar [4] s.a.

$$
\dot{q} = \frac{\theta_{si} - \theta_{se}}{\frac{1}{2 \cdot \pi \cdot \lambda_p} \ln\left(\frac{d_e}{d_i}\right)} \quad \text{[W]} \tag{14}
$$

în care funcțiile parabolice de temperatură  $\theta_{si}$  și  $\theta_{se}$  se determină cu formulele [4] ş.a.

$$
\theta_{si} = \left(t_{si} + \frac{1}{\beta}\right)^2 \quad [°C^2]
$$
 (15)

$$
\theta_{se} = \left(t_{se} + \frac{1}{\beta}\right)^2 \quad [^{\circ}C^2] \tag{16}
$$

iar echivalenta conductivității termice  $\lambda_p$  a unui strat component al PCMS folosind relaţia

$$
\lambda_p = \frac{\lambda_0 \cdot \beta}{2} \left[ \frac{\mathbf{W}}{\mathbf{m} \cdot \mathbf{K}^2} \right] \tag{17}
$$

Implementarea soluţionării problemei a fost făcută în aplicaţia software Microsoft Excel® în vederea utilizării instrumentului Solver pentru rezolvarea sistemului de ecuații neliniare NxN care se formează și în acest caz.

Solver-ul operează cu un grup de celule corelate direct şi/sau indirect cu o anumită celulă-țintă sau obiectiv care conține o valoare precizată de către utilizator sau care poate fi minimizată ori maximizată în cazul rezolvării unor probleme de optimizare. Instrumentul Solver modifică valorile inițiale din celulele indicate de către utilizator pentru a obţine apoi în această celula-ţintă rezultatul urmărit având în vedere constrângerile (restricţiile) care precizează domeniul de soluţii posibile şi algoritmul de rezolvare selectat pentru problema respectivă.

Metoda de rezolvare propusă nu solicită un efort ridicat de implementare pe calculator, iar rezultatele numerice se obţin rapid fiind utilă şi în analiza unor cazuri în care datele problemei pot suferi diverse modificări faţă de valorile iniţiale adoptate în calcul.

# **2. IMPLEMENTAREA ŞI REZOLVAREA PROBLEMEI DE TRANSFER TERMIC ÎN MICROSOFT EXCEL**

Pentru a compara și verifica rezultatele obținute se propune implementarea pe calculator şi rezolvarea unei probleme de transmitere a căldurii în regim termic

Transferul de căldură prin conducţie termică prin peretele cilindric neomogen cu straturi având conductivitatea termică variabilă cu temperatura rezolvat în Microsoft Excel staționar prin pereți cilindrici neomogeni având straturi cu conductivitatea termică variabilă cu temperatura similară cu cea formulată în [8] şi enunţată astfel:

*Să se determine fluxul termic unitar pierdut printr-o conductă de oţel 3568 mm izolată cu două straturi de izolaţie termică cunoscând temperatura pe suprafaţa interioară tsi=300C, temperatura pe suprafaţa exterioară tse=50C şi caracteristicile straturilor specificate în următorul tabel.* 

|              | Característici su aturi i Citro |                 |                                                            |  |  |  |  |  |
|--------------|---------------------------------|-----------------|------------------------------------------------------------|--|--|--|--|--|
| Nr.<br>strat | Material                        | Grosime<br>[mm] | Conductivitate termică<br>[W/m·K]                          |  |  |  |  |  |
|              | Otel                            | $\phi$ 356×8    | $\lambda_1 = 50$                                           |  |  |  |  |  |
|              | Izolație termică nr. 1          | 30              | $\lambda_2 = 0.35 \cdot (1 + 6.25 \cdot 10^{-4} \times t)$ |  |  |  |  |  |
|              | Izolație termică nr. 2          | 50              | $\lambda_3 = 0.23 \cdot (1 + 8 \cdot 10^{-4} \times t)$    |  |  |  |  |  |

**Caracteristici straturi PCMS** 

**TABELUL 1** 

Implementarea rezolvării cu ajutorul calculatorului a problemei formulate mai sus implică parcurgerea următoarelor etape principale.

Se definesc şi se introduc ca date iniţiale ale problemei (figura 1) conductivitatea termică de referință  $\lambda_{0n}$  și coeficientul numeric în funcție de material  $\beta_{0n}$  pentru fiecare dintre straturile componente ale PCMS, diametrul exterior al conductei de, grosimile straturilor  $\delta_n$  și temperaturile tsi și tse pe suprafața interioară, respectiv exterioară a PCMS (condiţiile la limită de tip DIRICHLET).

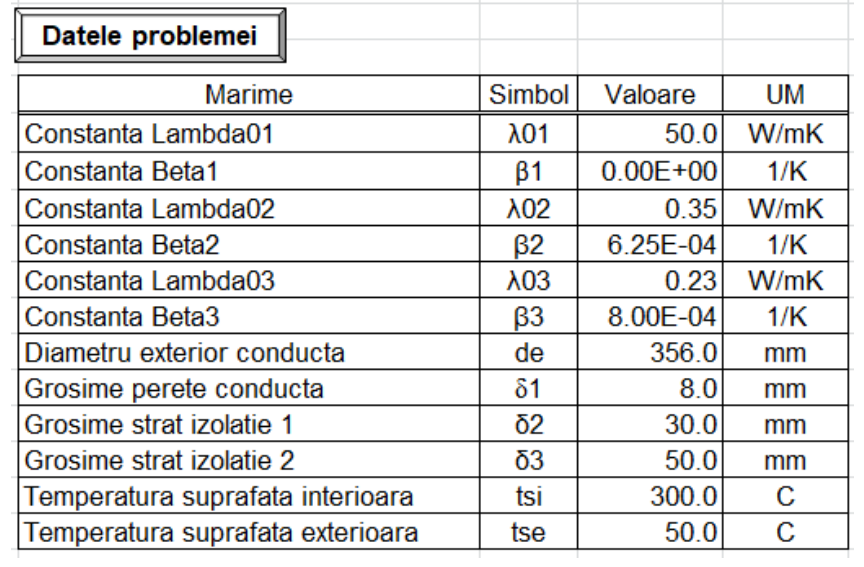

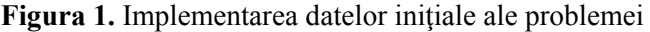

Introducerea acestor valori se face parametrizat ca variabile astfel încât în cazul unor modificări aduse datelor iniţiale ale problemei rezultatele urmărite să fie recalculate fără alte intervenţii asupra implementării rezolvării prin formule facilitând obţinerea rapidă a soluţiei dorite.

Se calculează diametrul interior al conductei cu relaţia

$$
d_i = d_e - 2 \cdot \delta_1 \quad \text{[mm]} \tag{18}
$$

şi diametrele straturilor de izolaţie termică cu formulele (19) şi (20) ca în figura

2.

$$
d_{iz1} = d_e + 2 \cdot \delta_2 \quad \text{[mm]} \tag{19}
$$

$$
d_{iz2} = d_{iz1} + 2 \cdot \delta_3 \quad \text{[mm]}
$$
 (20)

| Marime                       | Simbol I | Valoare | UM |
|------------------------------|----------|---------|----|
| lDiametru interior conducta  |          | 340 O   | mm |
| lDiametru strat izolatie 1   | diz1     | 416 OI  | mm |
| l Diametru strat izolatie 2. | diz2     | 5160    | mm |

**Figura 2.** Diametrul interior al conductei şi diametrele straturilor de izolaţie termică

Se inițializează cu o valoare arbitrară temperatura  $t_{x1}$  pe suprafața de contact între conductă şi primul strat de izolaţie termică şi se introduce relaţia de calcul a fluxului termic unitar  $\dot{q}_1$  transmis prin conducție prin peretele conductei (figura 3).

$$
\dot{q}_1 = \frac{\left(t_{si} + \frac{1}{\beta_1}\right)^2 - \left(t_{x1} + \frac{1}{\beta_1}\right)^2}{\frac{1}{2 \cdot \pi \left(\lambda_{01} \cdot \frac{\beta_1}{2}\right)} \cdot \ln\left(\frac{d_e}{d_i}\right)} \quad \left[\frac{\text{W}}{\text{m}}\right] \tag{21}
$$

Se inițializează cu o valoare arbitrară temperatura  $t_{x2}$  pe suprafața de contact între cele două straturi de izolație termică și se introduce relația de calcul a fluxului termic unitar  $\dot{q}_3$  transmis prin conducție prin doilea strat de izolație termică (figura 3).

$$
\dot{q}_3 = \frac{\left(t_{x2} + \frac{1}{\beta_3}\right)^2 - \left(t_{se} + \frac{1}{\beta_3}\right)^2}{\frac{1}{2\pi\left(\lambda_{03}\cdot\frac{\beta_3}{2}\right)}ln\left(\frac{d_{iz2}}{d_{iz1}}\right)} \quad \left[\frac{W}{m}\right]
$$
\n(22)

Având precizate cele două valori arbitrare pentru temperaturile t<sub>x1</sub> și t<sub>x2</sub> pe suprafețele de contact între straturile PCMS se introduce relația de calcul a fluxului termic unitar  $\dot{q}_2$  transmis prin conducție termică prin primul strat de izolație termică (figura 3).

$$
\dot{q}_2 = \frac{\left(t_{x1} + \frac{1}{\beta_2}\right)^2 - \left(t_{x2} + \frac{1}{\beta_2}\right)^2}{\frac{1}{2\pi\left(\lambda_{02} + \frac{\beta_2}{2}\right)}\ln\left(\frac{d_{i21}}{d_e}\right)} \quad \text{[W]}_{m}
$$
\n(23)

| Marime                                   | Simbol         | Valoare   | Valoare   | <b>UM</b> |
|------------------------------------------|----------------|-----------|-----------|-----------|
|                                          |                | initiala  | finala    |           |
| Temperatura suprafata contact 1          | tx1            | 290.0     | 290.000   | C         |
| Flux termic unitar prin strat conducta   | q1             | 68317.602 | 68317.602 | W/m       |
| Temperatura suprafata contact 2          | tx2            | 100.0     | 100.000   | С         |
| Flux termic unitar prin strat izolatie 2 | q3             | 355.545   | 355.545   | W/m       |
| Flux termic unitar prin strat izolatie 1 | q <sub>2</sub> | 3009.576  | 3009.576  | W/m       |

**Figura 3.** Valorile temperaturilor iniţiale pe suprafeţele de contact între straturi şi fluxurile termice unitare transmise prin conducție termică

Datorită faptului că cele două temperaturi pe suprafețele de contact între straturile PCMS au fost alese arbitrar servind ca suport pentru construcţia

implementării pe calculator a rezolvării problemei valorile fluxurilor termice unitare  $\dot{q}_1$ ,  $\dot{q}_2$  și  $\dot{q}_3$  transmise prin conducție prin straturile peretelui cilindric rezultă diferite (figura 3).

Se calculează valoarea diferențelor  $Err_{12}$  și  $Err_{23}$  între acestea folosind relațiile

$$
Err_{12} = \Delta \dot{q}_{12} = \dot{q}_1 - \dot{q}_2 \quad \begin{bmatrix} \frac{W}{m} \end{bmatrix} \tag{24}
$$

$$
Err_{23} = \Delta \dot{q}_{23} = \dot{q}_2 - \dot{q}_3 \quad \begin{bmatrix} \frac{W}{m} \end{bmatrix} \tag{25}
$$

şi o diferenţă generală Err care exprimă diferenţa precedentelor

$$
Err = Err_{12} - Err_{23} \quad \begin{bmatrix} \frac{W}{m} \end{bmatrix} \tag{26}
$$

ca în figura 4.

| Eroare q1-q2 |                   | Err12   65308.03   65308.026   W/m |  |
|--------------|-------------------|------------------------------------|--|
| Eroare q2-q3 | Err <sub>23</sub> | 2654.03 2654.031 W/m               |  |
| Eroare       |                   | 62653.99 62653.995 W/m             |  |

Figura 4. Determinarea diferențelor inițiale între valorile fluxurilor termice unitare și a diferenței generale Err

Pentru a face un calcul de verificare a valorii fluxului termic unitar q transmis între suprafaţa interioară şi exterioară prin PCMS având straturi cu conductivitatea termică variabilă cu temperatura se introduce suplimentar în foaia de calcul formula (27) bazată pe relaţiile (11), (12) şi (13) cu rezultatul prezentat în figura 5.

 $\dot{q} =$ 

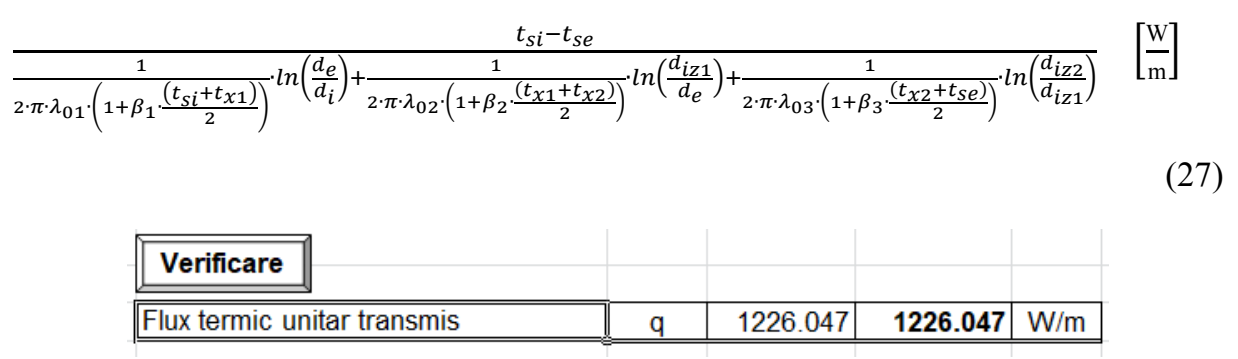

Figura 5. Verificarea valorii fluxului termic unitar q transmis

Pentru a respecta legea conservării energiei (LCE) pusă în evidență de către condițiile la limită de specia a 4-a (contact) trebuie obţinută egalitatea fluxurilor termice unitare

$$
\dot{q} \equiv \dot{q}_1 \equiv \dot{q}_2 \equiv \dot{q}_3 \quad \left[\frac{\text{W}}{\text{m}}\right] \tag{28}
$$

prin rezolvarea de exemplu a unui sistem de două ecuaţii neliniare de tipul

$$
\begin{cases}\n\dot{q}_1 - \dot{q}_2 = 0\\ \n\dot{q}_2 - \dot{q}_3 = 0\n\end{cases}
$$
\n(29)

care tinând cont de relațiile (21), (22) și (23) se dezvoltă în forma următoare

$$
\begin{cases}\n\frac{\left(t_{si}+\frac{1}{\beta_1}\right)^2 - \left(t_{x1}+\frac{1}{\beta_1}\right)^2}{\frac{1}{2\cdot\pi\left(\lambda_{01}\frac{\beta_1}{2}\right)}\cdot\ln\left(\frac{d_e}{d_i}\right)} - \frac{\left(t_{x1}+\frac{1}{\beta_2}\right)^2 - \left(t_{x2}+\frac{1}{\beta_2}\right)^2}{\frac{1}{2\cdot\pi\left(\lambda_{02}\frac{\beta_2}{2}\right)}\cdot\ln\left(\frac{d_{iz1}}{d_e}\right)} = 0\\
\frac{\left(t_{x1}+\frac{1}{\beta_2}\right)^2 - \left(t_{x2}+\frac{1}{\beta_2}\right)^2}{\frac{1}{2\cdot\pi\left(\lambda_{02}\frac{\beta_2}{2}\right)}\cdot\ln\left(\frac{d_{iz1}}{d_e}\right)} - \frac{\left(t_{x2}+\frac{1}{\beta_3}\right)^2 - \left(t_{se}+\frac{1}{\beta_3}\right)^2}{\frac{1}{2\cdot\pi\left(\lambda_{03}\frac{\beta_3}{2}\right)}\cdot\ln\left(\frac{d_{iz2}}{d_{iz1}}\right)} = 0\n\end{cases} (30)
$$

Determinarea temperaturilor necunoscute  $t_{x1}$  și  $t_{x2}$  pe suprafețele delimitatoare ale straturilor cu conductivitate termică variabilă cu temperatura şi apoi a valorilor fluxurilor termice unitare transmise prin acestea se face rezolvând numeric cu ajutorul Solver-ului sistemul de ecuații neliniare (30) prin parcurgerea următoarelor etape:

a) Se apelează instrumentul Solver din tab-ul Data al aplicaţiei software Microsoft Excel®. Solver-ul este un add-in care trebuie instalat înainte de prima utilizare. Aceasta se face prin apelarea fereastrei de dialog indicată în figura 6 pornind din meniul *File -> Options -> Add-ins ->Excel Add-ins -> Go …* şi marcarea casetei de validare (checkbox) corespunzătoare;

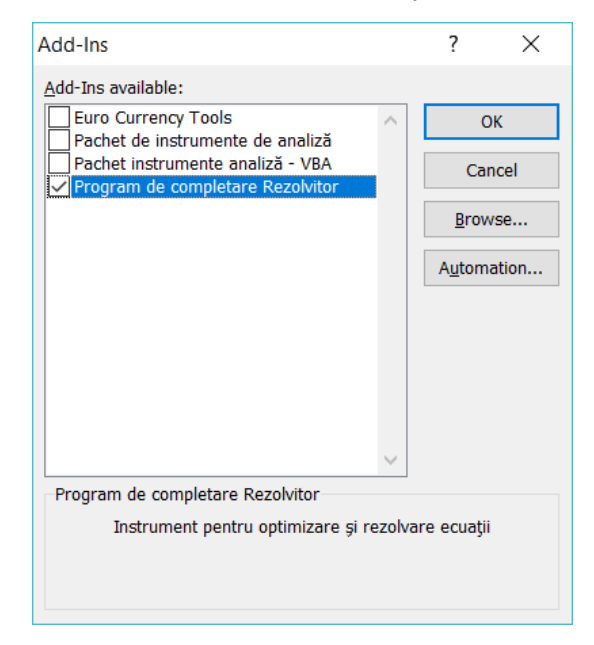

**Figura 6.** Instalarea Solver-ului ca add-in înainte de prima utilizare

- b) Se introduce referinţa la celula-țintă sau obiectiv având numele de domeniu Eroare (figura 7) care reprezintă variabila Err calculată cu relaţia (26) şi prezentată anterior în figura 4. Pentru a respecta legea conservării energiei (28) şi a obține egalitatea fluxurilor termice unitare transmise prin straturile PCMS diferențele Err<sub>12</sub> și Err<sub>23</sub> între valorile acestora calculate cu relațiile (24) şi (25) trebuie să fie nule, iar eroarea generală Err trebuie să aibă teoretic valoarea 0 (zero) Err=0. Aceasta valoare care se dorește a fi obținută se introduce în caseta de text "Value Of" aflată în linia următoare;
- c) Prin selecție se precizează celulele care conțin valorile variabile ale temperaturilor necunoscute  $t_{x1}$  și  $t_{x2}$  pe suprafețele de contact între straturile PCMS (figura 3) având numele de domeniu tx1 și tx2 în figura 7;

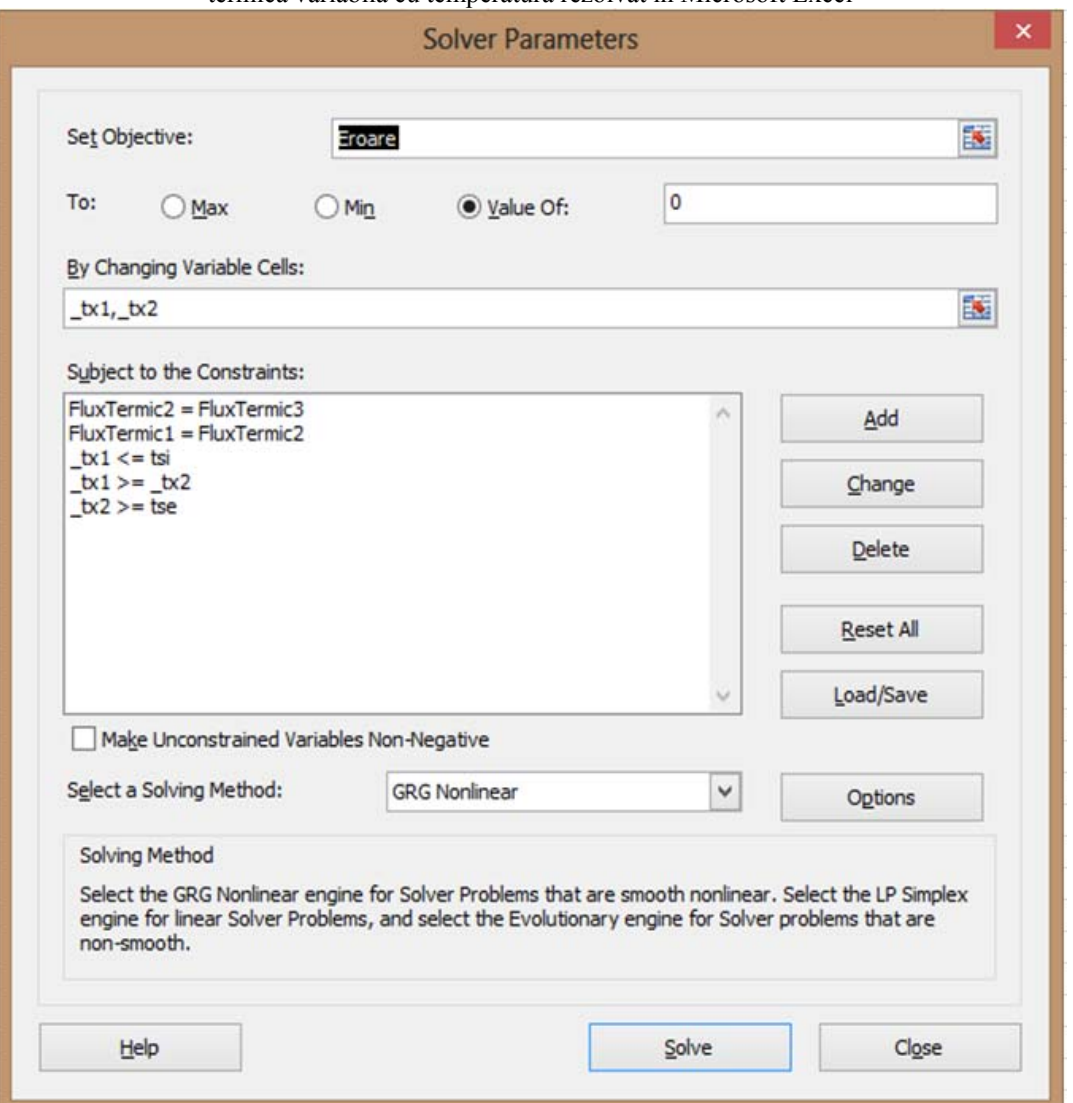

**Figura 7.** Parametrii de rezolvare utilizaţi în Solver

- d) În caseta-listă următoare se specifică restricțiile / constrângerile care definesc rezolvarea numerică a problemei folosind butoanele pentru adăugare, modificare sau ștergere ("Add" / "Change" / "Delete") ale ferestrei de dialog: egalitatea fluxurilor termice unitare  $\dot{q}_1$ ,  $\dot{q}_2$  și  $\dot{q}_3$  transmise prin straturile PCMS, necesitatea ca temperaturile pe suprafețele delimitatoare ale straturilor să aibă valori descrescătoare pornind de la tsi e.g.,  $t_{si}$  > $t_{x1}$  etc.);
- e) Se alege o metodă de rezolvare corespunzătoare pentru soluționarea problemei numerice neliniare, de exemplu algoritmul GRG Nonlinear din

figura 7 şi opţional se precizează suplimentar diverse opțiuni avansate de rezolvare folosind butonul "Options";

f) Se apasă butonul "Solve".

În urma rezolvării numerice a sistemului de ecuații neliniare (30) se obţin temperaturile necunoscute  $t_{x1}$  și  $t_{x2}$  pe suprafețele delimitatoare ale straturilor PCMS și sunt calculate valorile fluxurilor termice unitare  $\dot{q}_1$ ,  $\dot{q}_2$  și  $\dot{q}_3$  transmise prin acestea (figura 8).

| <b>Marime</b>                            | Simbol            | Valoare<br>initiala | Valoare<br>finala | <b>UM</b> |
|------------------------------------------|-------------------|---------------------|-------------------|-----------|
| Temperatura suprafata contact 1          | tx1               | 290.0               | 299.813           | C         |
| Flux termic unitar prin strat conducta   | q1                | 68317.602           | 1278.861          | W/m       |
| Temperatura suprafata contact 2          | tx2               | 100.0               | 221.934           | С         |
| Flux termic unitar prin strat izolatie 2 | q3                |                     | 355.545 1278.861  | W/m       |
| Flux termic unitar prin strat izolatie 1 | q2                | 3009.576            | 1278.861          | W/m       |
| Eroare q1-q2                             | Err12             | 65308.03            | 0.000             | W/m       |
| Eroare q2-q3                             | Err <sub>23</sub> | 2654.03             | 0.000             | W/m       |
| Eroare                                   | Err               | 62653.99            | 0.000             | W/m       |

**Figura 8.** Rezultate numerice temperaturi  $t_{x1}$ ,  $t_{x2}$  și fluxuri termice unitare

Privind rezultatele numerice prezentate în figura 8 şi afişate în coloana **Valoare finală** se remarcă respectarea tuturor condițiilor impuse privind legea conservării energiei (28) prin obţinerea egalităţii fluxurilor termice unitare transmise prin straturile PCMS și anularea diferențelor inițiale  $Err_{12}$ ,  $Err_{23}$  și  $Err$  între valorile acestora.

Verificarea suplimentară generală folosind relaţia (27) confirmă validitatea rezultatului obținut privind valoarea corectă a fluxului termic unitar q transmis între suprafața interioară și exterioară prin PCMS studiat (figura 9).

| <b>Verificare</b>                  |  |                       |  |
|------------------------------------|--|-----------------------|--|
| <b>Flux termic unitar transmis</b> |  | 1226.047 1278.861 W/m |  |

**Figura 9.** Fluxul termic unitar q transmis între suprafața interioară și exterioară a PCMS

Având în vedere obiectivele acestei lucrări şi datele problemei rezolvate se observă de asemenea că rezultatele numerice obţinute folosind Solver-ul din aplicația

Transferul de căldură prin conducţie termică prin peretele cilindric neomogen cu straturi având conductivitatea termică variabilă cu temperatura rezolvat în Microsoft Excel Microsoft Excel® sunt identice cu cele prezentate în [8] şi determinate prin a doua metodă de rezolvare (figura 10 şi figura 11) confirmând în acest mod soluţionarea corespunzătoare a problemei propuse folosind o implementare diferită pe calculator şi un alt instrument de rezolvare a unui sistem de ecuaţii neliniare.

Se presupun urmatoarele valori initiale Temperatura pe suprafata de contact otel-strat izolatie 1  $t_{x1} \coloneqq 295 \cdot {}^{\circ}C$  $t_{0.2} = 150 \cdot {}^{\circ}C$ Temperatura pe suprafata de contact strat izolatie 1-strat izolatie 2 Given  $\text{fn}_{-}q(t_{s1}, t_{x1}, \lambda_{01}, \beta_1, d_i, d_e) - \text{fn}_{-}q(t_{x1}, t_{x2}, \lambda_{02}, \beta_2, d_e, d_{iz1}) = 0$  $m_q(t_{x1}, t_{x2}, \lambda_{02}, \beta_2, d_e, d_{iz1}) - m_q(t_{x2}, t_{se}, \lambda_{03}, \beta_3, d_{iz1}, d_{iz2}) = 0$  $\begin{pmatrix} t_{x1} \\ t_{x2} \end{pmatrix}$  = Find $(t_{x1}, t_{x2})$   $\begin{pmatrix} t_{x1} \\ t_{x2} \end{pmatrix} = \begin{pmatrix} 299.813 \\ 221.934 \end{pmatrix}$ °C

**Figura 10.** Valori temperaturi  $t_{x1}$  și  $t_{x2}$  pe suprafețele de contact intre straturi [8]

Valorile fluxului termic prin straturile peretelui cilindric Fluxul termic prin

| stratul conductei  | $q_1 := f n_q(t_{si}, t_{x1}, \lambda_{01}, \beta_1, d_i, d_e)$         | $q_1 = 1278.861 \frac{W}{m}$ |
|--------------------|-------------------------------------------------------------------------|------------------------------|
| Fluxul termic prin |                                                                         |                              |
| stratul izolatie 1 | $q_2 := f_1 q(t_{x1}, t_{x2}, \lambda_{02}, \beta_2, d_e, d_{iz1})$     | $q_2 = 1278.861 \frac{W}{m}$ |
| Fluxul termic prin |                                                                         |                              |
| stratul izolatie 2 | $q_3 := f_1 q(t_{x2}, t_{se}, \lambda_{03}, \beta_3, d_{iz1}, d_{iz2})$ | $q_3 = 1278.861 \frac{W}{A}$ |

#### **Figura 11.** Valori fluxuri termice unitare transmise prin straturile PCMS [8]

Instrumentul software creat pentru studiul transferului termic unidirecţional prin pereți cilindrici neomogeni cu straturi având conductivitatea termică variabilă cu temperatura poate fi utilizat și în diverse situații de analiză sau optimizare a structurii acestora.

Se poate urmări relativ ușor modul în care se modifică valorile fluxului termic unitar transmis prin perete şi temperaturile pe suprafeţele de contact folosind diverse tipuri de materiale a căror variaţie cu temperatura a conductivităţii termice este cunoscută din literatura de specialitate [3], [4], [6], [10] ş.a.

Datele problemei privind caracteristicile geometrice ale conductei şi straturilor de izolație, temperaturile pe suprafețele delimitatoare ale structurii, coeficienţii de variaţie a conductivității termice cu temperatura etc. fiind implementate ca variabile în foaia de calcul pentru studiu şi analiză se modifica valorile acestora prezentate în figura 1, iar apoi se apelează instrumentul Solver folosind parametrii de rezolvare din figura 7.

Se prezintă în continuare datele iniţiale şi rezultatele numerice obţinute cu ajutorul instrumentului software folosit pentru studiul următoarelor două cazuri.

# *Cazul nr. 1*

A fost analizat transferul termic prin aceeaşi conductă izolată cu aceleaşi materiale având grosimile din tabelul 1, însă dispunerea straturilor se inversează. Caracteristicile straturilor sunt indicate în tabelul 2, iar datele inițiale, rezolvarea şi rezultatele numerice obținute sunt prezentate în figura 12.

**TABELUL 2** 

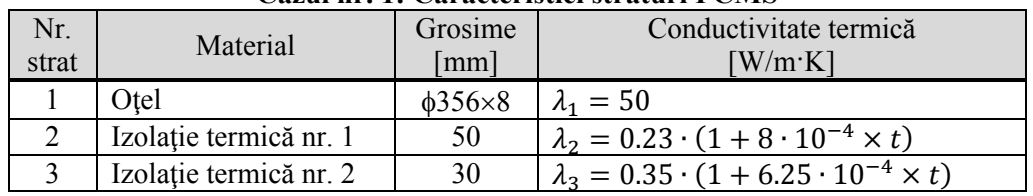

**Cazul nr. 1: Caracteristici straturi PCMS** 

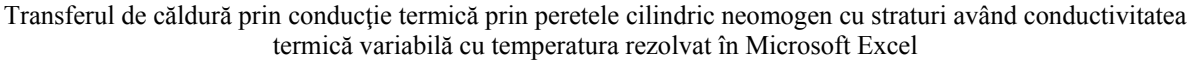

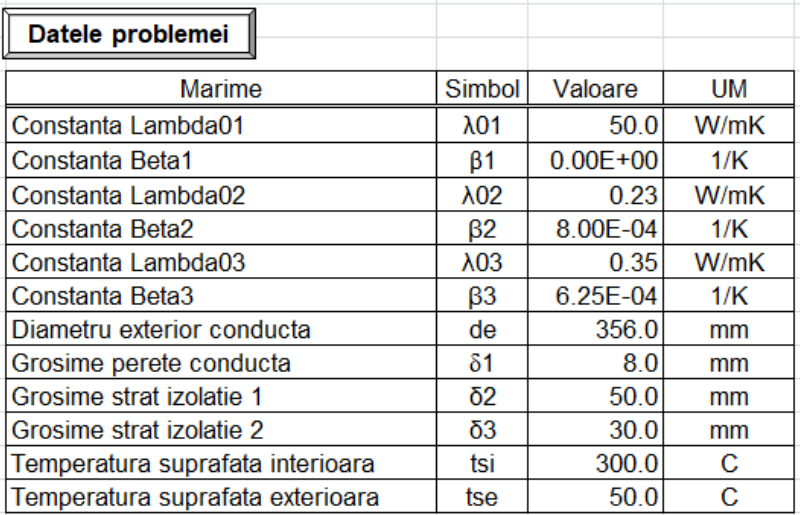

| Rezolvare                                |        |           |           |     |
|------------------------------------------|--------|-----------|-----------|-----|
| <b>Marime</b>                            | Simbol | Valoare   | <b>UM</b> |     |
| Diametru interior conducta               | di     | 340.0     | mm        |     |
| Diametru strat izolatie 1                | diz1   | 456.0     | mm        |     |
| Diametru strat izolatie 2                | diz2   | 516.0     | mm        |     |
|                                          |        |           |           |     |
| Marime                                   | Simbol | Valoare   | Valoare   | UM  |
|                                          |        | initiala  | finala    |     |
| Temperatura suprafata contact 1          | tx1    | 290.0     | 299.817   | C   |
| Flux termic unitar prin strat conducta   | q1     | 68317.602 | 1247.380  | W/m |
| Temperatura suprafata contact 2          | tx2    | 100.0     | 116.646   | С   |
| Flux termic unitar prin strat izolatie 2 | q3     | 931.205   | 1247.380  | W/m |
| Flux termic unitar prin strat izolatie 1 | q2     | 1282.139  | 1247.380  | W/m |
| Eroare q1-q2                             | Err12  | 67035.46  | 0.000     | W/m |
| Eroare q2-q3                             | Err23  | 350.93    | 0.000     | W/m |
| Eroare                                   | Err    | 66684.53  | 0.000     | W/m |
|                                          |        |           |           |     |
| <b>Verificare</b>                        |        |           |           |     |
| Flux termic unitar transmis              | q      | 1237.439  | 1247.380  | W/m |

**Figura 12.** Datele iniţiale, rezolvarea şi rezultatele numerice pentru cazul nr. 1

# *Cazul nr. 2*

A fost analizat transferul termic printr-o conductă de oțel  $\phi$ 159×6 mm având temperaturile pe suprafețele delimitatoare ale structurii t<sub>si</sub>=150°C și t<sub>se</sub>=45°C izolată cu aceleaşi materiale din tabelul 1. Caracteristicile straturilor sunt indicate în tabelul 3, iar datele inițiale, rezolvarea şi rezultatele numerice obținute sunt prezentate în figura 13.

## **TABELUL 3**

| Nr.<br>strat | Material               | Grosime<br>$\lceil$ mm $\rceil$ | Conductivitate termică<br>$[$ W/m $\cdot$ K]               |
|--------------|------------------------|---------------------------------|------------------------------------------------------------|
|              | Otel                   | $\phi$ 159×6                    | $\lambda_1 = 50$                                           |
|              | Izolație termică nr. 1 | 50                              | $\lambda_2 = 0.35 \cdot (1 + 6.25 \cdot 10^{-4} \times t)$ |
|              | Izolație termică nr. 2 | 50                              | $\lambda_3 = 0.23 \cdot (1 + 8 \cdot 10^{-4} \times t)$    |

**Cazul nr. 2: Caracteristici straturi PCMS** 

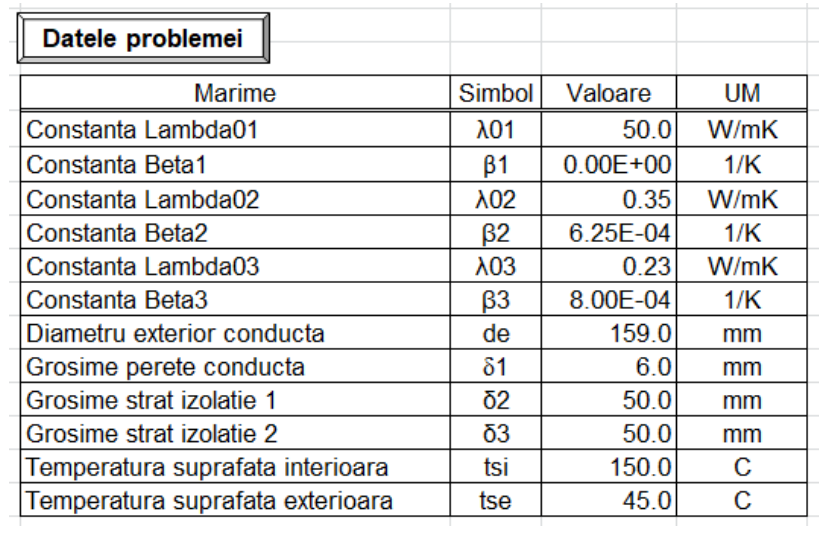

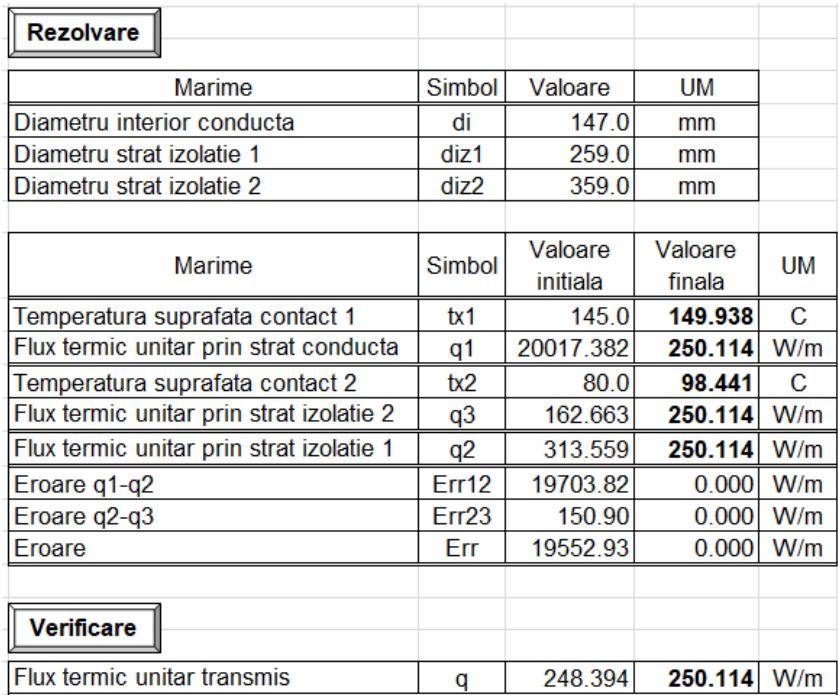

**Figura 13.** Datele iniţiale, rezolvarea şi rezultatele numerice pentru cazul nr. 2

## **3. CONCLUZII**

Rezolvarea problemei de transfer termic unidirecţional prin pereți cilindrici neomogeni/multistrat (PCMS) cu straturi având conductivitatea termică variabilă cu temperatura poate fi efectuată numeric prin determinarea temperaturilor necunoscute t<sub>xn</sub> pe suprafețele delimitatoare ale straturilor și calcularea fluxului termic unitar  $\dot{q}_n$ transmis prin acestea folosind relatia (14) în care funcțiile parabolice de temperatură  $θ<sub>si</sub>$  si  $θ<sub>se</sub>$  se determină cu formulele (15) și (16).

Implementarea rezolvării problemei studiate a fost făcută în aplicația software Microsoft Excel® din suita Microsoft Office® pentru a utiliza instrumentul de rezolvare Solver. Acesta operează cu un grup de celule corelate direct şi/sau indirect cu o anumită celulă-ţintă sau obiectiv (figura 7) şi modifică valorile specificate de către utilizator în anumite celule (figura 3) pentru a obţine apoi în celula-ţintă rezultatul urmărit.

În funcţie de structura PCMS care poate avea în componenţă un anumit straturi cu conductivitatea termică variabilă cu temperatura prin utilizarea unor relaţii de tipul (21), (22), (23) pentru exprimarea fluxului termic unitar transmis prin acestea se formează un sistem de ecuaţii neliniare (30).

Rezolvarea sistemului (30) se face numeric prin folosirea Solver-ului după precizarea referinței la celula-țintă sau obiectiv, a celulelor care conțin valorile variabile ale temperaturilor necunoscute pe suprafeţele delimitatoare ale straturilor, a restricțiilor care definesc rezolvarea problemei şi alegerea unui algoritm de rezolvare corespunzător (figura 7).

Rezultatele numerice se obtin rapid fiind determinate temperaturile necunoscute txn pe suprafeţele delimitatoare ale straturilor PCMS şi calculate fluxurile termice unitare transmise prin acestea (figura 8). Eroarea de determinare numerică a metodei prezentate în lucrare este foarte redusă având valori de ordinul 10-5-10-6, iar rezultatele obţinute sunt perfect acceptabile d.p.d.v. tehnic.

Pentru a verifica suplimentar valoarea fluxului termic unitar transmis între suprafața interioară și exterioară a PCMS poate fi utilizată relația (27) în care

224

exprimarea rezistenţelor termice unitare la transferul de căldură se face prin folosirea metodei clasice de calcul a conductivităților termice medii ale straturilor (12).

Comparând rezultatele numerice obţinute prin această implementare pe calculator cu cele prezentate în [8] şi determinate printr-o metodă de rezolvare diferită folosind Mathcad (figura 10 şi figura 11) se constată că acestea sunt identice confirmând soluţionarea corespunzătoare a problemei propuse prin utilizarea Solverului ca instrument de rezolvare a unui sistem de ecuații neliniare.

Având în vedere modul de implementare a datelor principale ale problemei ca variabile separate în foaia de calcul (figura 1), instrumentul software creat poate fi utilizat în diverse situaţii de analiză sau optimizare a structurii unui PCMS cu straturi având conductivitatea termică variabilă cu temperatura. Au fost prezentate în lucrare două cazuri diferite studiate având datele iniţiale şi rezultatele numerice obţinute evidentiate în figura 12 și figura 13.

Programul de analiză şi calcul automat creat pentru studiul şi analiza transmiterii căldurii în regim termic staţionar prin pereţi neomogeni/multistrat de formă cilindrică formați din diverse straturi de materiale care au conductivitatea termică variabilă cu temperatura este un instrument util studenților de la Facultățile de Instalaţii care studiază fenomenele de transfer termic şi specialiştilor interesaţi de rezolvarea practică a acestor tipuri de aplicații din domeniul ingineresc.

## **BIBLIOGRAFIE**

- [1] Chisăliţă, G.A., Transmiterea căldurii, Note de curs, 2010-2019.
- [2] Chisăliţă, G.A., Utilizarea tabelelor de o singură variabilă pentru determinarea numerică şi reprezentarea variaţiei temperaturii într-un perete cilindric omogen, Conferinţa "Ştiinţa Modernă şi Energia", Editura RISOPRINT, Cluj-Napoca, ISSN 2066-4125, 2017, pp. 169-179.
- [3] Leonăchescu, N., Termotehnică*,* E.D.P, Bucureşti, 1981, pp. 251-258, 342-361.
- [4] Opriţoiu, A., Termotehnică şi aparate termice Transmiterea căldurii, Litografia I.P.C.-N., Cluj-Napoca, 1992, pp. 11-16, 37-40.
- [5] Bergman, T.L., Lavine, A.S., Incropera, F.P., Dewitt D.P., Fundamentals of Heat and Mass Transfer, 7th edition, ISBN 978-0470-50197-9, John Wiley & Sons, Inc., 2011, pp. 83-87, 230- 261.

- [6] Cengel, Y.A., Ghajar A.J., Heat and Mass Transfer: Fundamentals and Applications, 5th edition, ISBN 978-0073398181, McGraw-Hill Education, 2014, pp. 62-86, 269-311.
- [7] Lienhard IV, J.H., Lienhard V, J.H., A Heat Transfer Textbook, 4th edition, ISBN 0-486-47931-5, Dover Publications Inc., 2011, pp. 49-77, 234-247.
- [8] Chisăliţă, G.A., Transferul termic prin conducţie în regim staţionar prin pereţi cilindrici neomogeni cu straturi având conductivitatea termică variabilă cu temperatura, Conferinţa "Ştiinţa Modernă şi Energia", Cluj-Napoca, ISBN 973-656-224-7, 2002, pp. 355-368.
- [9] Popa B., Vintilă C., Transfer de căldură în procese industriale, Editura Dacia,Cluj-Napoca, 1975, pp. 88-93.
- [10] Leonăchescu, N. ş.a., Probleme de termotehnică, E.D.P, Bucureşti, 1977, pp. 225-237.
- [11] Muntea, C., Câmpeanu, A., Transfer de căldură Probleme, ISBN 973-95386-2-2, Editura Ana, Cluj-Napoca, 1997, pp. 38-40.